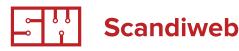

# Magento hierarchy websites, stores, store views

Conventionally we refer to a project as a "store", however Magento has certain hierarchy for the concept of "store" because some projects require multiple stores e.g. when one merchant needs to separate certain types of products into different stores or merchant wants to have stores for different countries on different domains with different prices, descriptions, etc.

Understanding complex demands of merchants, Magento has created set of tools that allow to solve them.

This set of tools is possibility to create hierarchy of stores within one installation. Hierarchy reads as follows: Global (one installation) ->

Website(s) -> Store(s) -> Store view(s). Where Store View

is what site visitor actually sees when opens certain URL, Store is collection of Store views, and Website is collection of Stores and under one installation you can have several Websites. Please, open one page illustration from magento <u>here</u>.

Easiest case is when merchant has one installation, there one website, one store and one store view. However, in the below table prepared by Scandiweb. com we will overview what merchant can gain using several Store views, Stores and Websites. Specifically, what "bonuses" they will give to merchant, what extra freedoms, and below will overview most usual cases for having several Store views, Stores and Websites.

## 1 First tip

Before we proceed to discuss how merchant might have different prices, different designs for different store views, different products, etc. we want to draw attention to the topic of additional time/effort merchant would need to insert products into new objects in the hierarchy. That is, what does it take to have two web sites instead of one? Specifically, the focus is on product catalog as most intensive data array. Should customer double insert all products with descriptions, images, etc. or Magento has more easy way to do it?

Exaggerating, it can be said that it does not require any effort because e.g. one store view is labelled as default and other store views will simply inherit the information from default product. So, if different store views are different only with the link to technical brochure download e.g. one is for US and another for UK then merchant will need to update just one text field Download URL and do not touch any other information. Practically, merchant opens product edit dialogue, there appears drop down (see here <a href="http://screencast.com/t/Om221R7KXW">http://screencast.com/t/Om221R7KXW</a>) and once merchant chooses

www.scandiweb.com

PAGE 1

another Store view, it reloads the page and displays the same product edit dialog, but for another Store view. Merchant can insert new information e.g. Title or URL key or Price. All other information will be automatically inherited if the field "Use default value" near every attribute is marked with checkboxes.

#### Note

This field is absent if attribute is marked as Global. It means that its value will be the same for all Stores, Websites, Store views without possibility to change it. For all attributes, except SKU, scope can be changed to lower than Global.

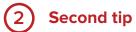

In Magento exist only one attribute that is fixed to Global scope without possibility to change it? What it is? Apart from Quantity that does not appear in attribute manager, but is set to Global.

Other interesting attribute is fixed to Website scope without possibility to change it. What it is?

## 3 Third tip

Duplicate product feature In some cases, when e.g. customer needs the same product, but with different SKU for some reason e.g. when having different prices, but all other information is the same, there is duplicate tool. When you duplicate a product, it duplicates all information on it including information for each store view (if product was available in several store views). Note: when duplicating all information is saved e.g. categories to which product is assigned, descriptions, prices, but a) it is disabled, b) it is out of stock, c) you have to change URL key because it is the same as previous product, d) you have to insert new SKU value, it is empty.

The below table prepared by Scandiweb.com overviews some of Magento store objects in regard to whether these can be set different in regards to a given hierarchy level.

For example, it will help you to understand can your customer have different prices and currencies for the same product for two different stores if these are store views

| Object   | Different store<br>views | Different storesD                                                                     | ifferent websitesN                   | eeds manual<br>duplicate / how to<br>assign                                                                                                    | Comments                                                                                                    |
|----------|--------------------------|---------------------------------------------------------------------------------------|--------------------------------------|----------------------------------------------------------------------------------------------------|----------------------------------------------------------------------------------------------------|
| Prices   | same prices              | same prices                                                                           | different prices for<br>each website | Just select new<br>website in the drop<br>down and set new<br>price.                                                                                                    | Good for requests<br>like i want to have<br>EUR 3.99 in one<br>store<br>and DKK 8.99 in<br>another, so auto<br>exchnage will not<br>work. |
| Products | same productsd           | ifferent products,<br>but only due to<br>different categories<br>in different stortes | different product                    | In product edit there<br>appears new tab<br>"Websites" and you<br>can set checkboxes<br>to display the<br>product in new<br>website. Otherwise,<br>you can duplicate it. |                                                                                                    |

| Attributes     | attribute can have<br>different values for<br>each store view (see<br>note) | attribute can have<br>different values for<br>each store view | attribute can have<br>different values for<br>each store view | Attributes (attribute<br>sets) are available<br>throughout all<br>installation You<br>select attribute set,<br>when you add new<br>product. | Attribute behavior<br>depends on Scope<br>set to it. If an<br>attribute has<br>Website scope than<br>it will have the same<br>value for all Store<br>views belonging to<br>that Website.<br>Example, when you<br>need different values<br>for different Store<br>views - demo URL or<br>download brochure<br>URL, so you can link<br>to different<br>languages<br>demos/brochures.<br>Attributes are not<br>Store view / Store /<br>Website dependent -<br>when you create<br>new product you<br>select attribute set to<br>be used. If you<br>selected default<br>attribute set (that is<br>appearing by<br>default) then if you<br>later add new<br>attribute to default<br>set it will be shown<br>in all Store views.<br>Note on attribute<br>scope: if you did not<br>have information on<br>several Store views<br>creating a Store, you<br>might have set<br>scope of attributes to<br>Global and then<br>products will not<br>have an option to<br>change attribute<br>value for different<br>store views (it has to<br>be updated via DB). |
|----------------|-----------------------------------------------------------------------------|---------------------------------------------------------------|---------------------------------------------------------------|----------------------------------------------------------------------------------------------------|----------------------------------------------------------------------------------------------------|
| Design (theme) | different themes                                                            | different themes                                              | different themes                                              | the same theme<br>folder can be used<br>for different websites                                                                              |                                                                                                    |

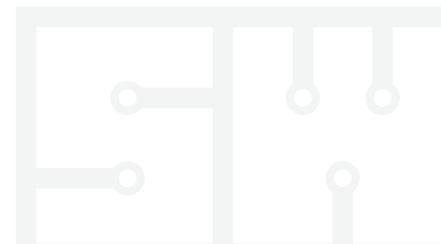

| Categories                                                                  | same categories             | different categories        | different categories                                           | can be used the<br>same category tree<br>(in System -><br>Manage stores you<br>can select which<br>category tree will be<br>assigned to specific<br>store). |                                                                                                    |
|-----------------------------------------------------------------------------|-----------------------------|-----------------------------|----------------------------------------------------------------|----------------------------------------------------------------------------------------------------|----------------------------------------------------------------------------------------------------|
| CMS pages                                                                   | can be different            | can be different            | can be different                                               | yes                                                                                                    |                                                                                                    |
| Static blocks                                                               | can be different            | can be different            | can be different                                               | yes                                                                                                    |                                                                                                    |
| Currencies                                                                  | same currency               | same currency               | different currencies in BE and FE                              |                                                                                                    |                                                                                                    |
| Languages                                                                   | different languages         | different languages         | different languages                                            |                                                                                                    |                                                                                                    |
| Shipping methods                                                            | same methods                | same methods                | different methods                                              |                                                                                                    |                                                                                                    |
| Shipping origin                                                             | same origin                 | same origin                 | can be different                                               |                                                                                                    |                                                                                                    |
| Payment methods                                                             | same methods                | same methods                | different methods                                              |                                                                                                    |                                                                                                    |
| Tax classes to apply for the store                                          | the same                    | the same                    | can be different                                               |                                                                                                    |                                                                                                    |
| Tax display (prices<br>excluding, totals<br>excluding or<br>including, etc) | can be different            | can be different            | can be different                                               |                                                                                                    |                                                                                                    |
| Customer groups                                                             | same for all                | same for all                | same for all                                                   |                                                                                                    | You can create all<br>necessary groups for<br>all - and these will be<br>just displayed all. So<br>it can be<br>B2B_group_store_1,<br>B2B_group_store_2,<br>etc |
| Customers                                                                   | same customers              | same customers              | different customers<br>(filtering is only on<br>website level) |                                                                                                    | This part concerns back end view.                                                                                                    |
| Domain, Sub-main,<br>Directory                                              | can be on different domains | can be on different domains | can be on different domains                                    |                                                                                                    |                                                                                                    |

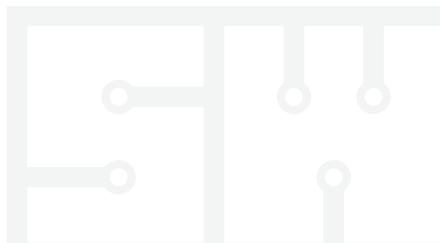

| User accountsr   | egistered in one<br>store view can<br>access all store<br>views | registered in one<br>store view can<br>access all store<br>views | Admin can<br>segregate users, so<br>they can not access<br>other websites, but<br>can also let them<br>access. | S | ame customers<br>mean that they can<br>access different<br>store views, different<br>stores with the same<br>account. But on the<br>level of Website<br>merchant can decide<br>that customers will<br>access only one<br>website and not<br>another. If we have<br>one sie B2B other<br>B2C than sharing<br>will be done only on<br>Website level, not<br>Global. Global here<br>would mean that<br>customers can<br>access all stores<br>within installation. |
|------------------|-----------------------------------------------------------------|------------------------------------------------------------------|----------------------------------------------------------------------------------------------------|---|----------------------------------------------------------------------------------------------------|
| SKU              | the samet                                                       | he samet                                                         | he same                                                                                                    |   |                                                                                                    |
| Stock balance    | the samet                                                       | he samet                                                         | he same                                                                                                    |   | Magento does not<br>support<br>multi-warehouse.<br>There should be<br>extension installed<br>that allows different<br>quantities for<br>different web sites.                                                                                                    |
| Images           | can be different                                                | can be different                                                 | can be different                                                                                               |   |                                                                                                    |
| Shipping methods | can be different if<br>extension allows<br>such configuration   | can be different if<br>extension allows<br>such configuration    | can be different                                                                                               | S | hipping extensions<br>are a bit special<br>case because, if<br>your stores are for<br>different countries<br>that you can<br>configure them in a<br>way that they appear<br>only when customer<br>selects shipment<br>from / to certain<br>country.                                                                                                    |
| Payment methods  | can be different if<br>extension allows<br>such configuration   | can be different if<br>extension allows<br>such configuration    | can be different                                                                                               | Ρ | ayment extensions<br>are a bit special<br>case because, if<br>your stores are for<br>different countries<br>that you can<br>configure them in a<br>way that they appear<br>only when customer<br>is in certain country.<br>E.g. for Latvia you<br>can use BankLink<br>and for US Paypal if<br>you wish.                                                                                                    |
| Extensions       | can be different if<br>extension allows<br>such configuration   | can be different if<br>extension allows<br>such configuration    | can be different, we<br>can install them in<br>either Global folder<br>or in website<br>package                | Ν | ote that websites<br>should have<br>packaged themes<br>instead of different<br>themes in the default<br>folder.                                                                                                    |
|                  |                                                                 |                                                                  |                                                                                                    |   |                                                                                                    |
| Table ratest     | he samet                                                        | he same                                                          | can be different                                                                                               |   |                                                                                                    |

### Some cases of Websites / Stores / Store views set ups from Scandiweb.com

#### 1 Case for 2 websites - nice prices

Client needed nice prices for different currencies EUR and DKK, so auto exchnage that Magento offers does not work for him, he wanted to end prices with 0.99.

Development time for this: add store switcher because default language switcher does not switch stores, but store views within one web site.

Process: PM creates new web site and ssigns to it existing theme, no need to finish one website and do it for another, you can make it in the beginning or in the end.

Client extra effort to manage two stores:

A) Within product creation / edit tab there appears drop down that allows client to switch from product editing for one web site to another.

B) Appears new tab in product edit "Websites" and you set checkboes to which website it will be available.

C) Make reindex after each new assignment. Added new product to new website, finished adding - > make reindex

So, if client just wants to have different price, then it is just one click to choose different website in drop down and then input new price.

And if translations are also necessary then customer also adds translations.

Price indication: for end client 2 days (because then you will need to explain how to use it) / for professional 2 hours (PM time used for configuration). 2 Case for 2 websites different stock management.

#### Case

Different stores have different warehouses and thus have different stock remainders for the same product.

#### Solution

Quantity is global attribute, so you need to duplicate your product and assign it to another Website / Store.

However, if you for ERP purposes should have the same SKU for these products you will need to create attribute real\_sku, where will store SKU that coincides with merchants internal ERP system.

Development time for this: no development for basic case, when you are fine with different SKUs for products in different warehouses. And if real\_sku is necessary then there will be much more time (estimate required) to pass it to all orders and export from magento to ERP.

Client extra effort: duplicating is easy, but if you will need to update your products then you have to do it two times.

#### Alternative

there is extension that allows adding several quantities for the same product.

#### ③ Case for 2 websites different products, categories, design.

Merchant had personal shop for each of their B2B client with client logo, client name after base URL slash.

Development and process: similar as 1st case on the left with time to change themes.

Advantage for the customer: all shops in one back end, products can be marked for use for many web sites and customer can change only necessary parameters there. Also, there is saving on extensions - you pay per installation even if you have 100 stores there (usually).

#### (4) Case for store views

Country with population that speaks 2 languages e.g. Latvia, Finland, Canada... Everything is the same except language, then you create two Store views where the only difference will be language. Additional work for customer, set attributes correctly so these can be translated and their values as well, and translate product descriptions.

www.scandiweb.com

PAGE 6

 Author
 Scandiweb.com (info@scandiweb.com)

 Category
 Training materials

 Title
 Magento hierarchy (websites, stores, store views)

 Copyright
 (c) 2013 Scandiweb.com, Wonderland Media LTD (<u>http://www.scandiweb.com</u>)

 License
 License: http://opensource.org/licenses/afl-3.0.php Academic Free License (AFL 3.0)